## PID\_NETRIN\_PATHWAY

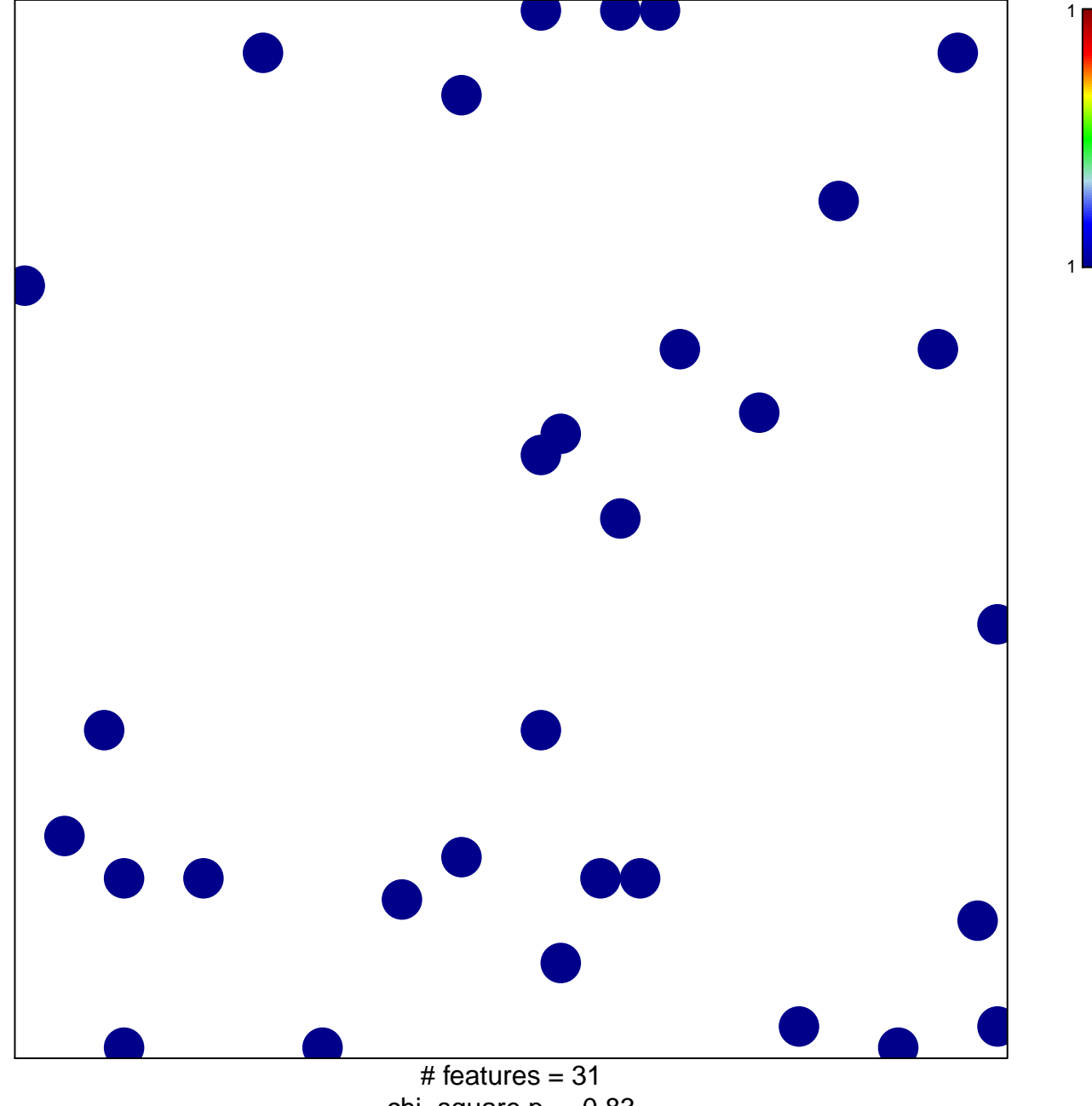

chi-square  $p = 0.83$ 

## **PID\_NETRIN\_PATHWAY**

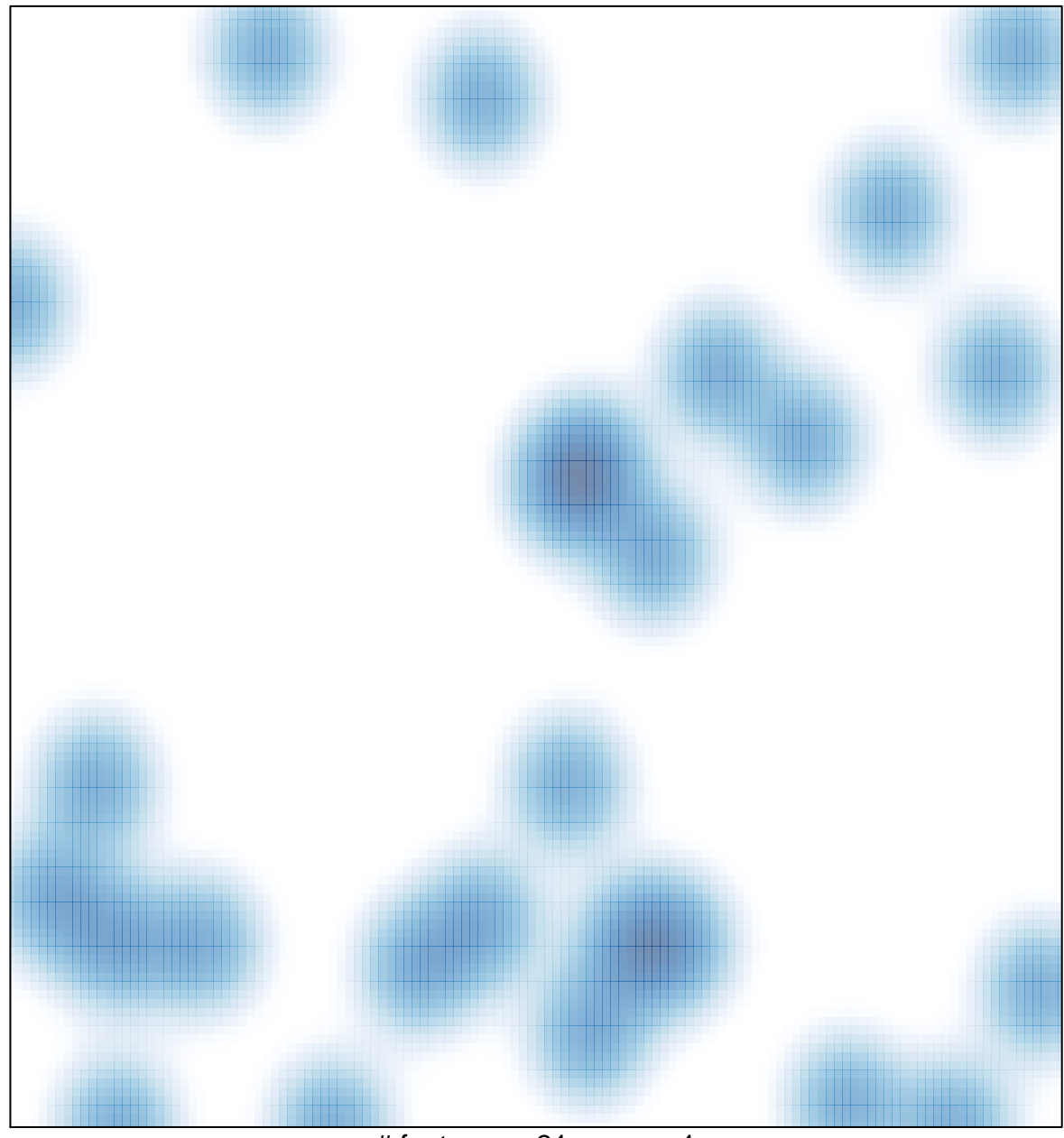

# features =  $31$ , max =  $1$